# **Programozási nyelvek Java**

*Kozsik Tamás előadása alapján Készítette: Nagy Krisztián*

# **2. előadás**

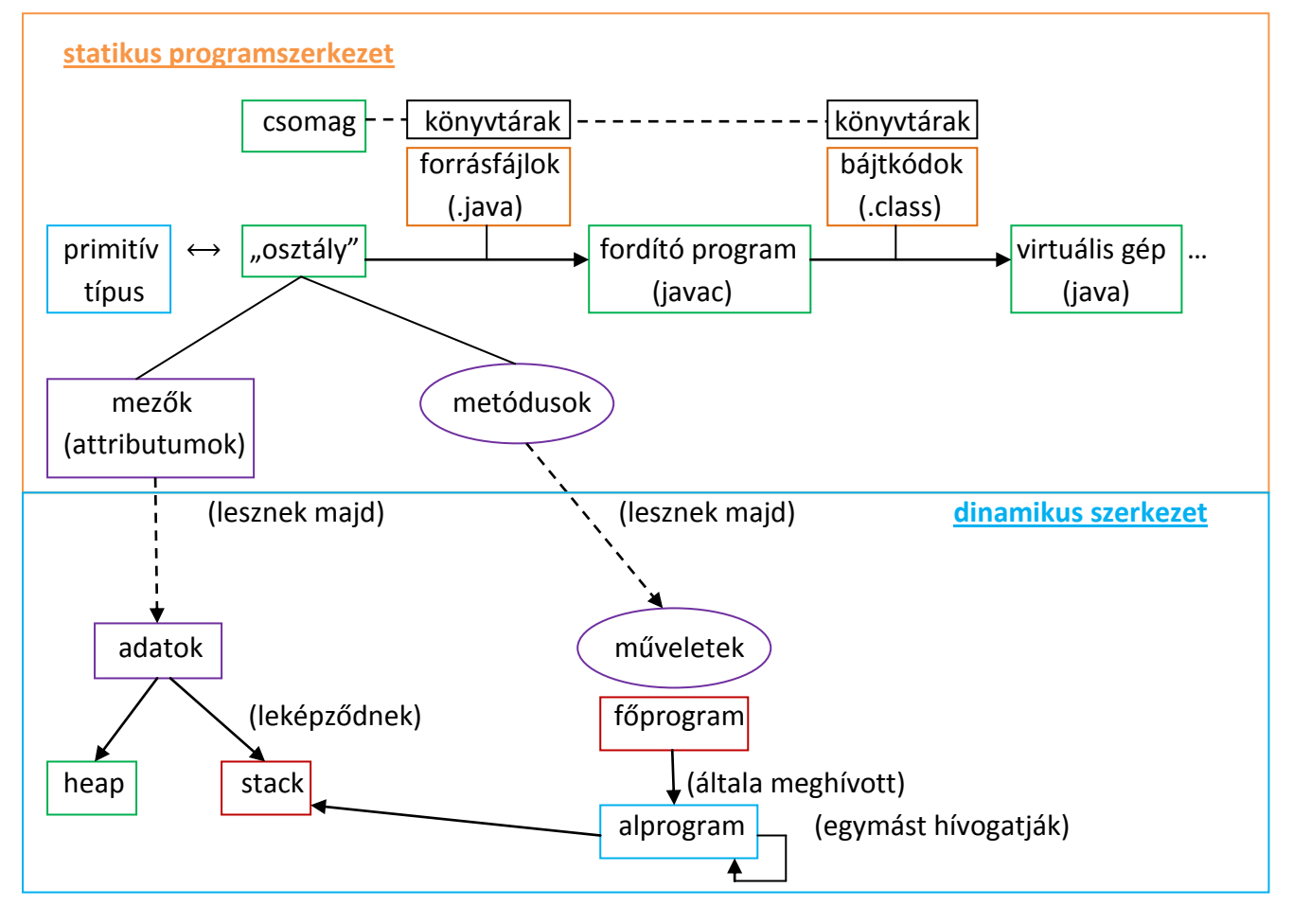

heap – dinamikus memóriaterület

stack – végrehajtási verem (execution stack)

## **Execution stack (végrehajtási verem)**

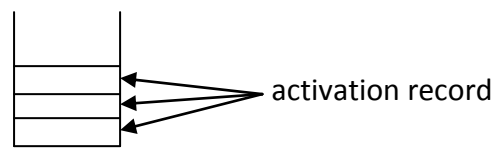

 LIFO (Last in first out) verem-adatszerkezet

Program futása közben:

A főprogram (main) meghívja az alprogramot, az meghív egy második metódust, ez utóbbi pedig egy harmadikat.

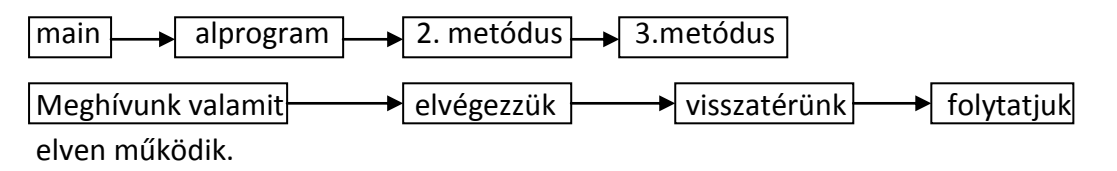

Mindig az a folyamat fejeződik be előbb, amit utoljára hívtunk meg.

A stack aktivációs bejegyzésekből (activation record) épül fel. (Alprogram hívások befejezése) Nem teljesen pontos leírás az **aktivációs rekord tartarmáról** (Fordítóprogramok kurzushoz tartozik): Tartalmazza, hogy **hova kell visszatérnie a vezérlésnek** (honnan kell folytatni a végrehajtást), továbbá tartalmazza az **alprogramok paramétereit**.

Az első aktivációs rekord a main metódus paramétereit tartalmazza. Amennyiben befejeződik egy metódus feldolgozása, úgy törlődik az aktivációs rekordja. Akkor fut le a programunk / fejeződik be a teljes végrehajtás, ha a main metódus végrehajtását befejeztük, azaz megszűnik a főprogram aktivációs rekordja.

Vegyük az alábbi kódot és illusztráljuk rajta a keletkezett stacket és heapet

```
class Point{
         int x,y;
         void move(int dx, int dy){
             x += dx;
             y \neq = dy; }
// Galád módon beépítjük a főprogramunkat is ebbe az osztályba csak
// a példa kedvéért
         public static void main(String[] args){
             Point p = new Point();
              p.move(3,7);
         }
}
```
1.) javac Point.java java Point (**Absztrakt adatmodell**)

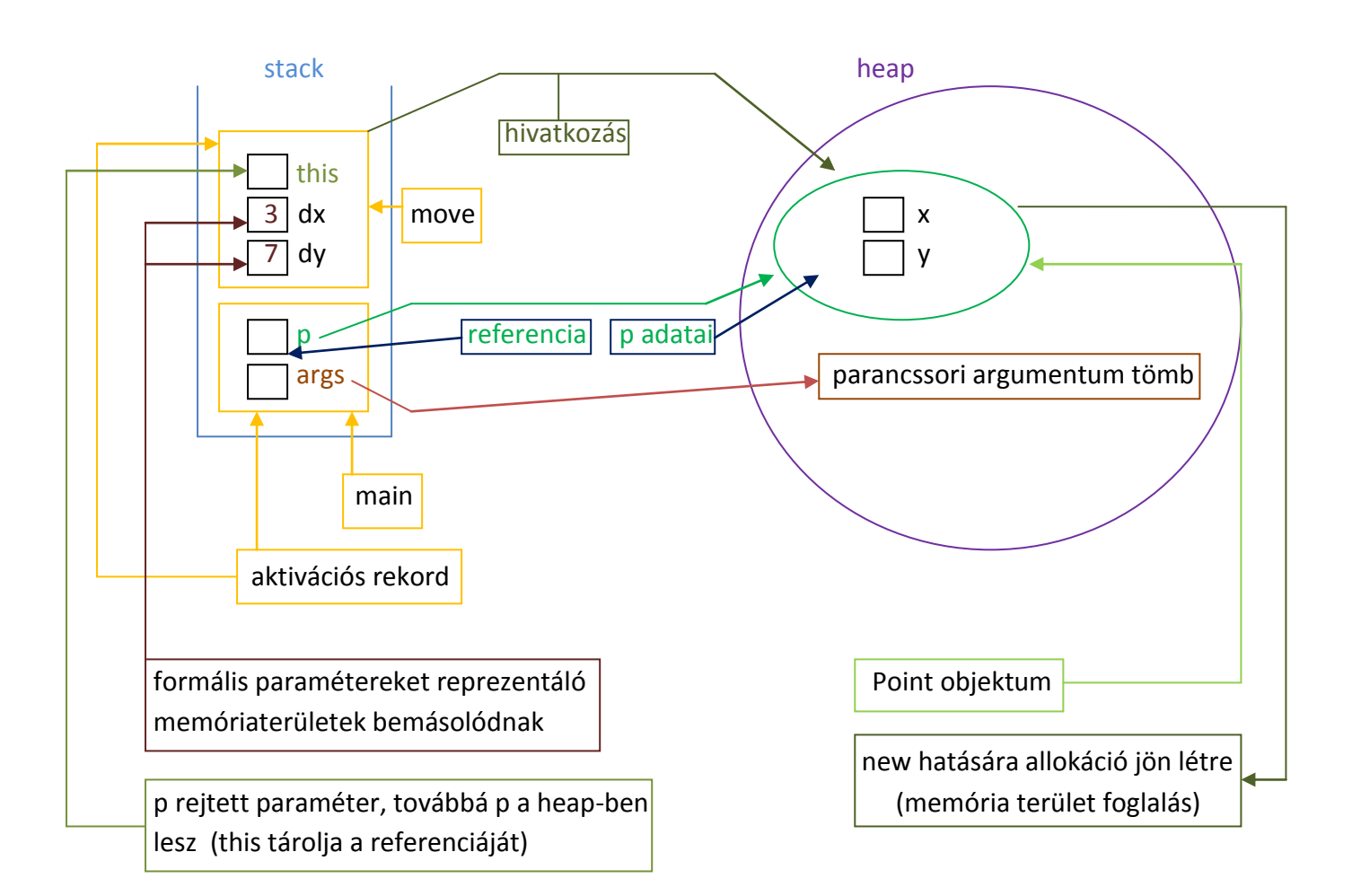

A végrehajtási verem hoz létre objektumot.

Az objektum mindig a heapen tárolódik.

Primitív adatok esetén, amennyibben objektum mezőjéről van szó, úgy ezen mezők a heapen tárolódnak. Amennyiben egyes metódusok lokális változóiról van szó, mint primitív adattagok, beleértve a formális paramétereket reprezentáló változókat is, úgy ezen adatok a stacken tárolódnak.

A stacken a 8 primitív adattípuson kívül referencia is tárolódhat, melynek az a dolga, hogy mutason egy a heapen található objektumra.

(Megjegyzés: Manapság már lehet, hogy nem minden adat a stacken tárolódik, előfordulhat, hogy egyes adatok registry-kben.)

Amikor a fentebbi move metódus paraméter listáját megadtuk:

void move(int dx, int dy), (dx-et és dy-t), fontos tudnunk, hogy nem csak a két megadott formális paraméterünk létezik az eljárás szempontjából, hanem egy implicit paraméterünk is van a this. A fentebbi eljárás, amit leírtunk valójában így néz ki:

```
void move(int dx, int dy){
     this.x += dx;
     this.y += dy;}
```
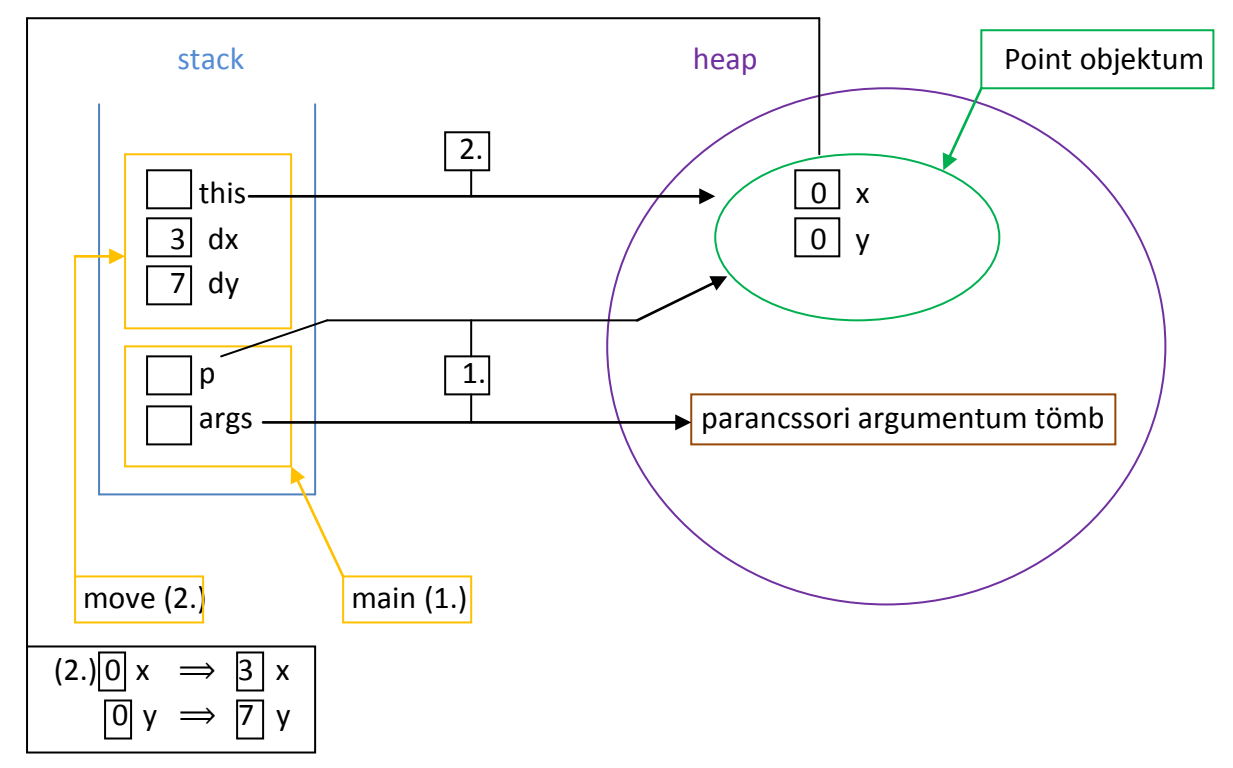

(move-ból kilépve az adott aktivációs rekord a benne tárolt

#### változókkal együtt megszűnik:

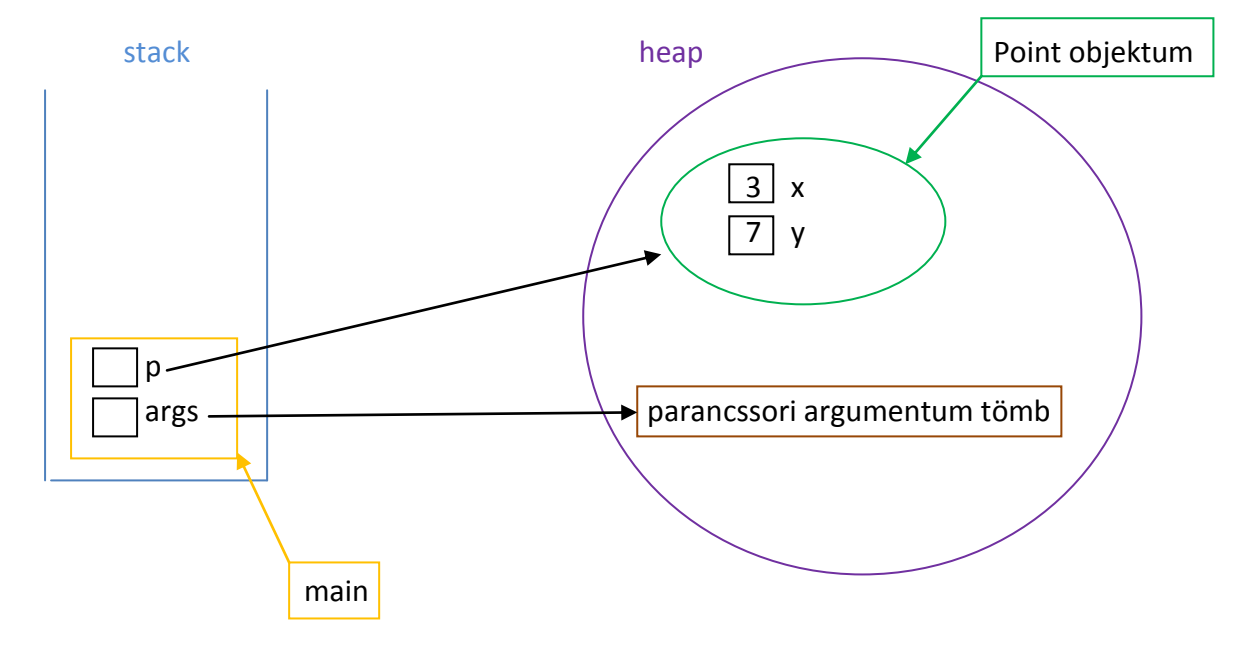

A fentebbi esetben, amennyiben megtoldjuk a main fügvényünket a System.out.println(p.x); utasítással, úgy a 3 fog kiíródni.

Nézzük a következő kódot:

```
class Point{
         int x,y;
         void move(int dx, int dy){
             if (dx < 0) dx = 0;if (dy < 0) dy = 0;
             x \neq x;y \neq = dy; }
// Galád módon beépítjük a főprogramunkat is ebbe az osztályba csak
// a példa kedvéért
         public static void main(String[] args){
             Point p = new Point();
              p.move(3,7);
         }
}
```
Ebben az esetben a fentebbi második lépés változik meg annyiban, hogy a move aktivációs rekordjában amennyiben negatív dx,dy-t adtunk meg például -3, -7, úgy bekerül az aktivációs rekordba, majd az if-ek miatt felülíródik 0, 0 –ra és ez az eredmény lesz tovább küldve a Point objektum x,y értékének. A tovább küldés után a move aktivációs rekordja törlődik.

#### Módosítsuk tovább a main metódust az alábbira:

```
public static void main(String[] args){
      Point p = new Point();
      p. x = -3;p \cdot y = -7; p.move(p.x,p.y);
}
```
Ebben az esetben p.x és p.y bemásolódik a heapbe. (Kód 3. és 4. sora miatt) Továbbá a move metódusnak megadott aktuális paraméterek értéke bemásolódik az aktivációs rekordban a formális paraméterek reprezentálására létrejövő "lokális változókba". Ezzel dolgozik az alprogram (metódus) és kilépéskor ezek megszünnek. Az imént említett folyamatot érték szerinti paraméter átadásnak nevezzük. (Pass by value) A Java nyelvben csak értékszerinti paraméter átadás történik (a referenciák "értéke" is másolódik)

#### **A static kulcsszó**

Használatával "eltüntetjük" az adott metódusok, mezők implicit paraméterét. Nincs implicit paraméter – nincs this

A main metódusnak például tényleg csak 1 formális paramétere van az args tömb. Ellenben az előző példákban látott move függvénnyel.

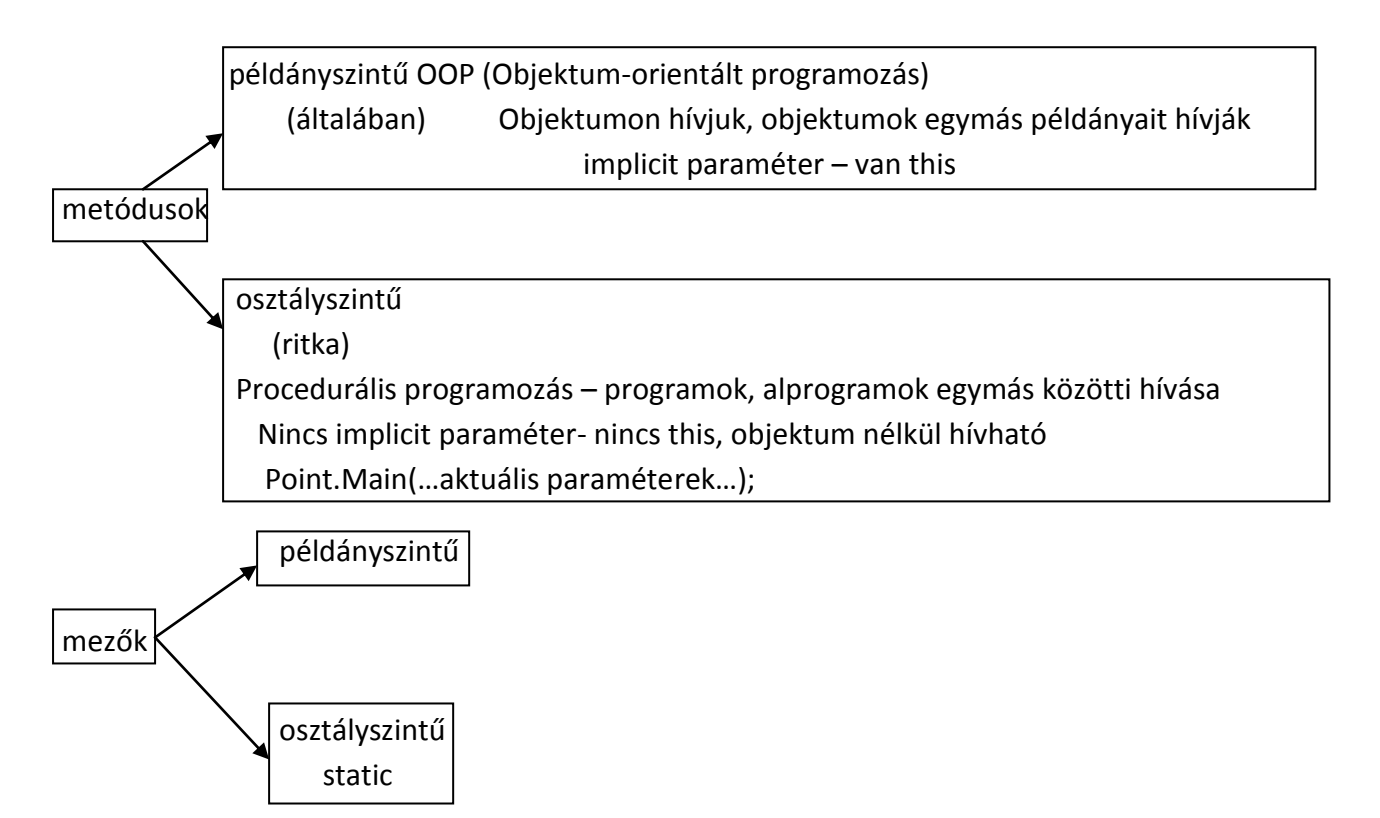

A fentebbi példákban, amennyiben static int y; -t írunk, abban az esetbentöbb példány esetén minden példányban lesz x attributum, de y-ból csak egy darab fog létezni a programban.

```
class Fura{ heap
    int x;
   static int y; \sqrt{1-x}x \leftarrow + dx;
y + = dy; \qquad \qquad \qquad x
 }
    … main …
```
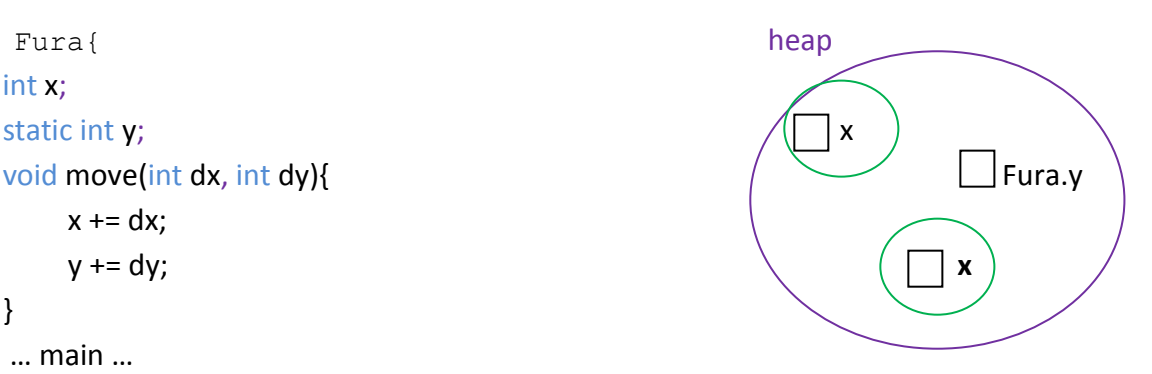

### }

static void move(int dx, int dy) (x és y példány mezők):

Statikus metódusban nem lehetnek példány szintű mezők. Példányszintűben lehet mind a kettő (statikus is és példányszintű is).